# Типове и променливи

доц. д-р Нора Ангелова

- Програмен стек
- Динамична памет (*Heap*)

Редица от елементи със стойност 0 и 1, наречени битове.

Клетка от паметта (дума) – групиране на няколко бита.

#### Измерва се в:

- **bit**
- байт  $(B) 8$ bit
- килобайт (KB)  $2^{10}B \sim 1000B$
- мегабайт (MB)  $2^{20}B$
- гигабайт  $(GB) 2^{30}B$
- терабайт (ТВ)  $2^{40}B$

- Да си заделим памет
- място → адрес
- име → идентификатор
- големина → тип

# Идентификатор

- Последователност от букви, цифри и \_.
- Не може да започва с цифра.
- Не може да се използват ключовите думи в езика.

Пример: index nextMonthIndex firstCharacter

Езикът различава главните от малките латински букви.

Пример:

index и Index // различни идентификатори

**Показват значението на съответната променлива/функция.**

# Идентификатор

Конвенции за именуване:

nextIndex; // camel case

NextIndex; // pascal case

next\_index; // snake case

### Типове

- Скаларни
- int чели числа;
- double реални числа;
- float реални числа;
- char символ;
- bool булeва стойност (true/false);
- enum изброен;
- void празен тип
- auto *ще го използваме по ООП и СДП*
- Указател и псевдоним;
- $\blacksquare$  Съставни масив, низ, вектор.

#### Типове

- <http://www.cplusplus.com/doc/tutorial/variables/>
- <https://en.cppreference.com/w/cpp/language/types>
- Един бит се използва за определяне на знака

*\* Стойностите могат да бъдат различни*

#### Да проверим размера на даден тип

```
#include <iostream>
using namespace std;
```
int main() { cout << "Size of char: " << sizeof(char) << endl; cout << "Size of int: " << sizeof(int) << endl; cout << "Size of float: " << sizeof(float) << endl; cout << "Size of double: " << sizeof(double) << endl; return 0; }

#### Размер на променлива или тип

Излизане извън границата на даден тип

#### Преобразуване на типове

double doubleVar = 2.3;

- Неявно преобразуване int intVar = doubleVar;  $// 2$
- Явно преобразуване
	- (тип)<израз> или тип (<израз>)  $(int)(1.52 + 56.2)$  // 57  $(double)(123 + 18)$  // 141.0
	- static cast<тип>(израз) static\_cast<int> $(1.52 + 56.2)$  // 57 static cast<double> $(123 + 18)$  // 141.0

#### Символен тип

Състои се от крайно и наредено множество от символи

ASCII (int)'F'; // 70 (char)65; // A

Символите могат да бъдат сравнявани

'F'  $<$  'Z' // true

#### Декларация на променлива

•  $\langle$ тип> $\langle$ име\_на\_променлива>{,  $\langle$ име\_на\_променлива>}<sub>опи</sub>;

<тип> ::= тип данни от изучените до момента; <име\_на\_променлива> ::= идентификатор;

Пример: int index; int nextMonthIndex;

или

int index, nextMonthIndex;

#### Инициализация на променлива

 $\blacksquare$  < тип> <име\_на\_променлива> = < стойност> {, <име\_на\_променлива> = <стойност>}<sub>опи</sub>;

int next Index  $= 1$ ;

 <тип> <име\_на\_променлива>(<стойност>) {, <име\_на\_променлива>(<стойност>)} $_{\text{om1}}$ ;

int nextIndex(1);

Инициализация след декларация

int nextIndex;

//…  $nextIndex = 3;$ 

# Дефиниция на променлива

Декларация + инициализация

# Променливи

- Адрес
- Присвояване на стойност
- int firstVar = 5;

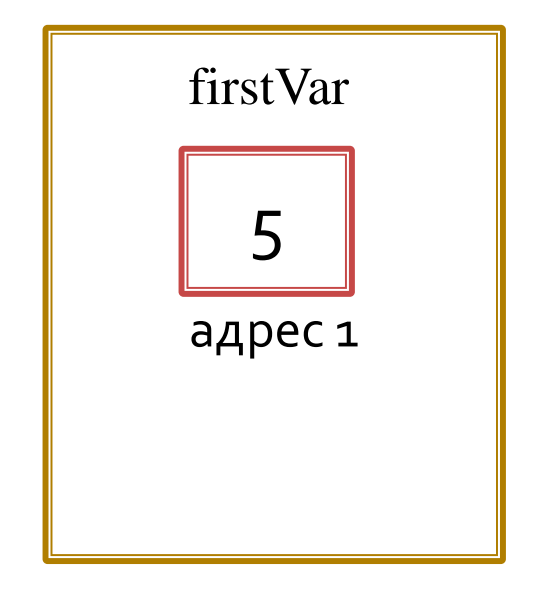

# Променливи

- Адрес
- Присвояване на стойност

int firstVar = 5; int secondVar = firstVar;

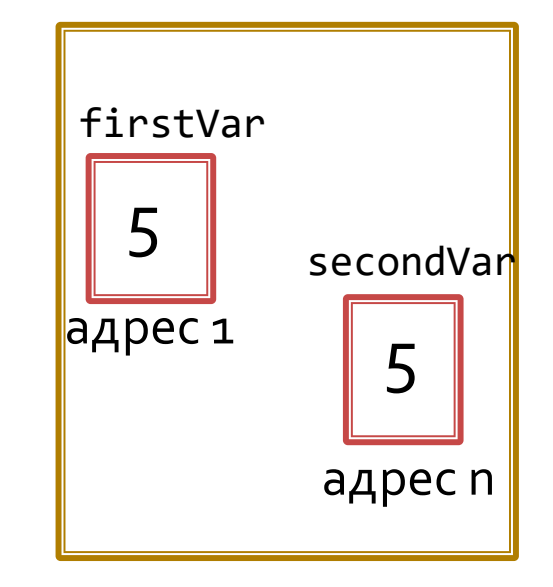

#### Константи

 $\blacksquare$  const <тип> <име\_на\_променлива> = <стойност>;

```
// Декларация на константа
const float PI = 3.14;
```
PI = 3.1415 // Грешка

*\* Имената на константите често се изписват с главни латински букви.*

#### Област на променливи и константи

- Започва от нейната декларация/дефиниция.
- Продължава до края на блока (оператора).

```
…
double myVar;
```

```
} – края на блока
```
…

#### Следва продължение ...